# **The Lua Programming Language**

Jonathan Carter **Justin Szajek** Siddhartha Das

Keeling Wood Chris Cokus

#### **What is Lua?**

- Free, embeddable scripting language
- Popular in the game industry
- Created to support a wide variety of application customization
- Ideal for, "configuration and scripting"
- It can run on any device with a standard C compiler

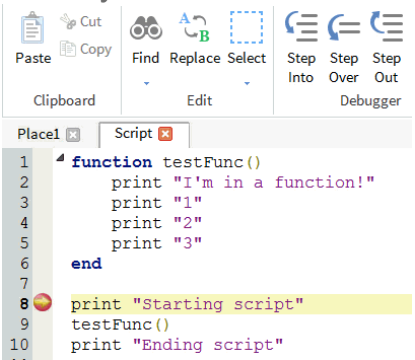

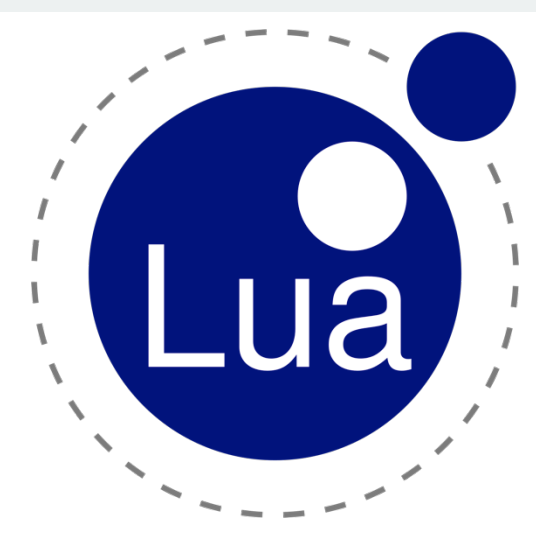

# **History**

- Born in 1993, and (still) raised by a team at the PUC-Rio
	- Started by the Computer Graphics Technology Group of PUC-Rio (TeCGraf),
	- Moved to LabLua, a laboratory of their CS dept
- DEL (Data Entry Language) + Sol (Simple Object Language)  $\rightarrow$  Lua
- Made with "meta-mechanisms" rather than features

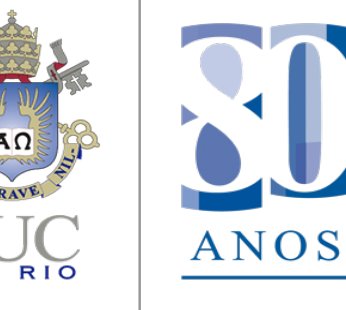

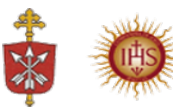

### **Type Language**

- Lua is a dynamically typed language
	- All values are first-class values
- Lua has 8 basic types:
	- nil, boolean, number, string, function, userdata, thread, and table
	- Similar to python, has a type function to retrieve the type of a variable
- String:
	- Automatic conversion between number and string at run-time
	- Number to string
		- Integer -> w/o exponent or decimal
		- Others -> follows C format specifier rules of "%g"

#### **Memory Management**

- Automatic memory management (garbage collector or GC)
	- Uses i**ncremental mark** and **sweep collector**
	- Consistency of GC with **garbage collector pause**
	- Aggressiveness of GC with **garbage collector step multiplier**
- Has a system of *weak*/*strong* references
	- All references to an object are weak -> can be collected
- Concept of *weak tables*
	- All stored references are weak -> eventually be collected
	- Cleans corresponding values in table
	- Strings aren't considered "collectible"
- LuaSafe (tool)

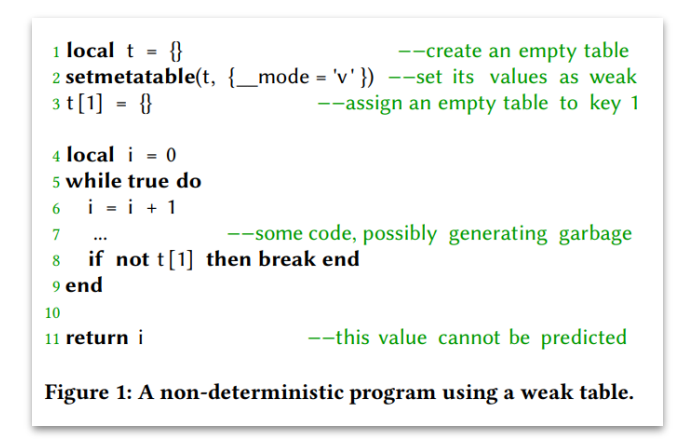

#### **Features/Uses**

- Optimal for handling simple tasks
- Easy to embed; high compatibility, extensible
- Notable runtime (faster than python)
	- Ex: Short circuiting for 'and'/'or' evaluations
- Simple syntax
	- No type declaration
	- No 'int' type; all number values are doubles (64-bit, 52 for int value)
	- '..' operator for string concatenation ("hello " .. "world" == "hello world")
	- Uses '~=' for inequality, not '!='
	- Functions can return multiple values (a, b, c = (function: 'return 1, 2, 3'): makes a=1, b=2, c=3)
- Style of language lends itself to compact code, simple execution, and fast runtime

### **Real World Examples**

- CRYENGINE (Engine) -> User Scripts
- Adobe Lightroom (App) -> UI
- REAPER (DAW) -> extending functionality
- Garry's Mod + Payday 2 + etc -> memes/mods

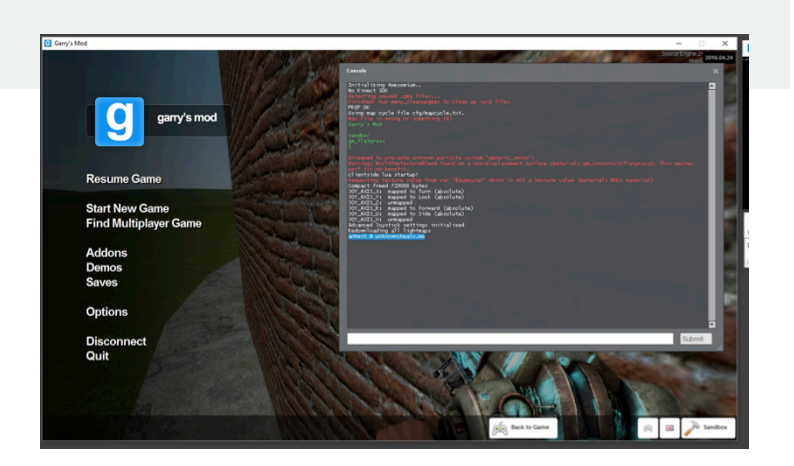

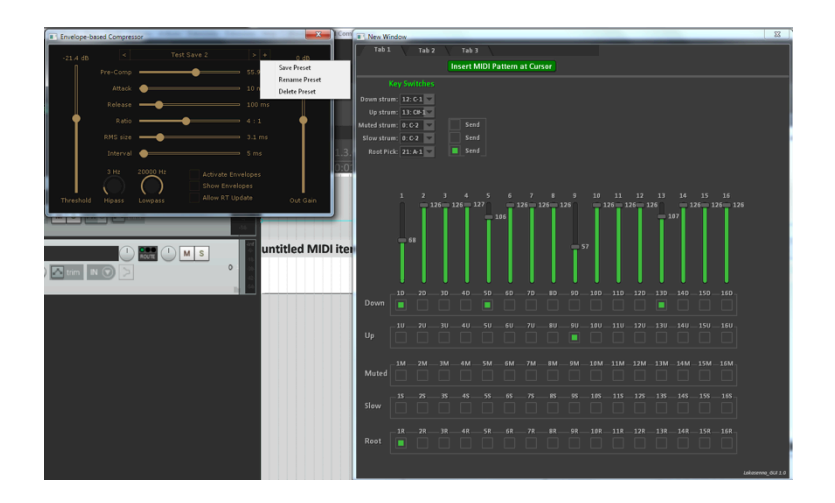

#### **Example of Embedding Lua in C++**

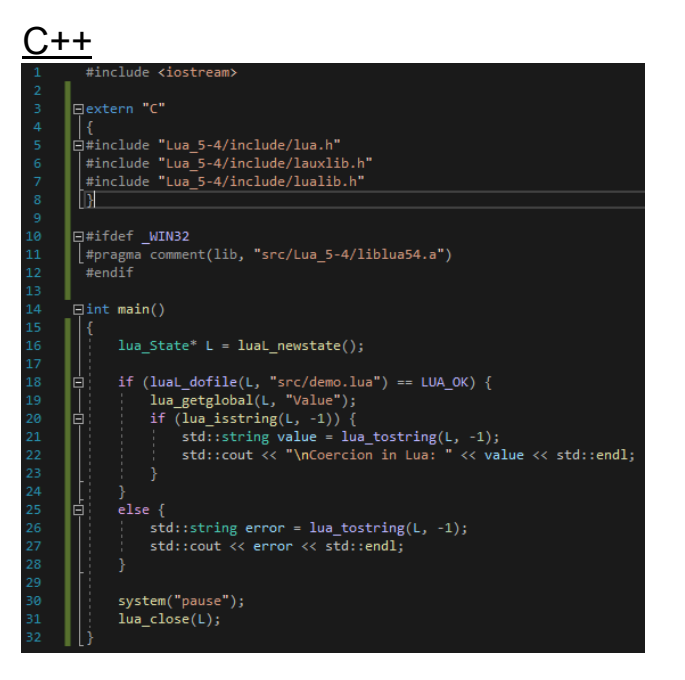

#### Lua Script

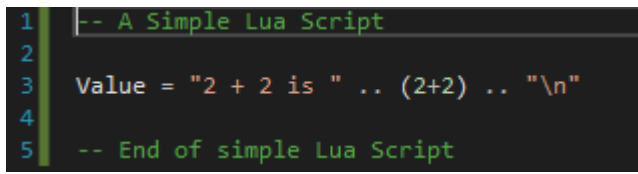

#### **Output**

Coercion in Lua:  $2 + 2$  is 4

Press any key to continue . . .

#### **Discussion**

- Which applications (games, productivity, etc) do you know that use Lua scripts?
	- World of Warcraft Online multiplayer role-playing game
	- Angry Birds
	- Firefox web browser

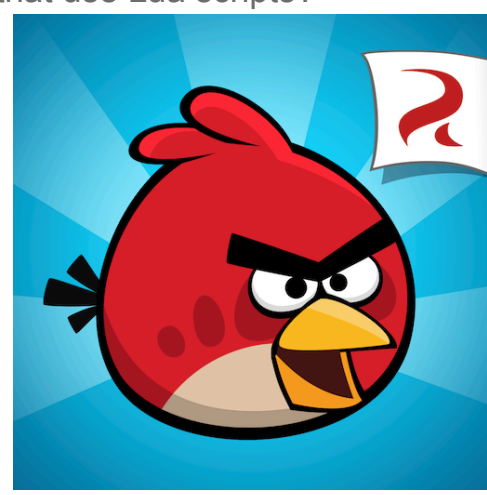

# **Links**

and the company

https://www.tutorialspoint.com/lua/lua\_overview.htm

http://www.lua.org/pil/1.html

https://www.lua.org/about.html

https://arxiv.org/pdf/2005.13057.pdf

https://www.lua.org/pil/17.html